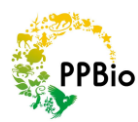

Por: Maria Aparecida de Freitas, Francisco Villamarín, Patricia da Silva Gomes

A região Amazônica possui a maior bacia de drenagem do mundo, com cerca de 7.000.000km². É formada por uma diversidade de corpos d'água, não somente grandes rios e lagos, mas também inúmeros riachos que constituem uma das redes hídricas mais densas do mundo. Com exceção dos rios maiores de águas brancas, cujas nascentes se encontram nas altas cadeias de montanhas andinas, quase todos os rios amazônicos são resultantes da junção de pequenos cursos d'água (igarapés) que drenam a floresta resultando em águas ácidas, ricas em ácidos húmicos e fúlvicos e pobres em nutrientes. Entretanto, mantêm uma fauna rica e diversa em estreita associação com a floresta ripária.

Este pequenos corpos d'água ocorrem em uma vasta amplitude de configurações climáticas, topográficas, vegetacionais e biogeográficas. Na escala de Horton, modificado por Strahler (Petts, 1994), a junção de dois riachos de 1ª ordem (nascentes) formam um de 2ª ordem; dois riachos de  $2<sup>a</sup>$  ordem formam um de  $3<sup>a</sup>$  ordem, e assim sucessivamente o que os torna um dos sistemas aquáticos mais diversos estruturalmente e portanto, ambientes muito importantes para uma vasta diversidade de organismos.

Parcelas instaladas ao longo da beira dos cursos de água foram idealizadas para estudar a vegetação ripária e espécies que não são aquáticas, mas são intimamente associadas aos cursos de água (por exemplo anuros, cobras, jacarés, quelônios, etc.). Embora os igarapés sejam característicos da região amazônica este protocolo pode ser estendido para outras regiões.

# **Onde instalar as parcelas ripárias?**

As parcelas ripárias são instaladas à margem esquerda de pequenos cursos d'água à montante do ponto em que o igarapé atravessa a trilha principal. O início da parcela localiza-se a 10 desse ponto (Figura 1). Cada parcela ripária possui no mínimo 250 m de comprimento e é demarcada seguindo a margem esquerda do curso d'água. Os lados de um curso d'água são determinados em relação ao fluxo do corpo hídrico que vai da nascente (montante) para a foz (jusante).

A largura das parcelas é determinada conforme a largura do vale e/ou de acordo com o grupo de organismos a serem estudados. Por exemplo, para fungos de solo, a parcela possui 25 cm de largura e, para árvores grandes (acima de 30 cm de DAP), 40 m, enquanto que parcelas utilizadas para levantamentos de organismos aquáticos que utilizam corpos d'água temporários (pequenos alagados ou poças) apresentam larguras variadas devido à variação na forma dos vales.

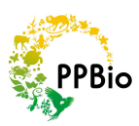

**Versão janeiro 2015**

# LADO DIREITO DO CURSO D'ÁGUA

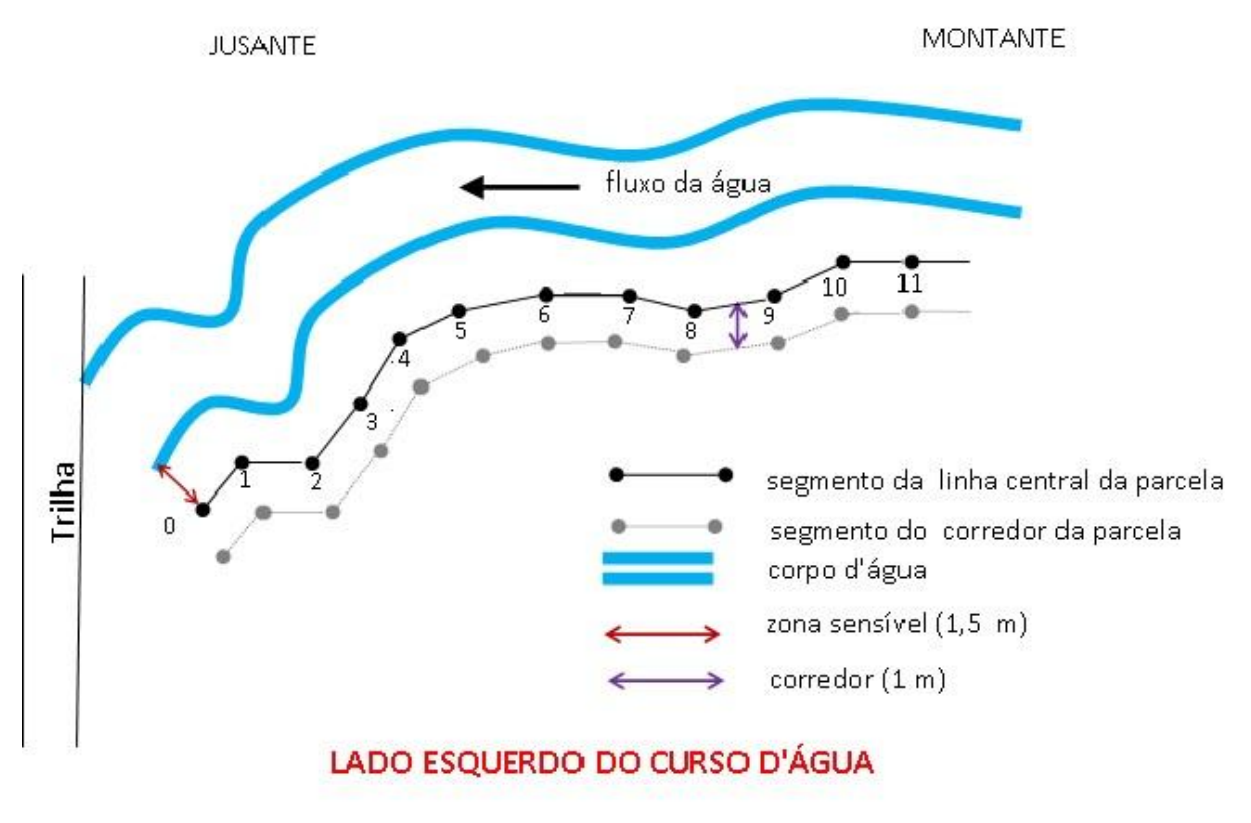

esquema MAFreitas

**Figura 1.** Desenho esquemático dos primeiros 110 metros de uma parcela ripária seguindo a margem esquerda do curso d'água (igarapé) com segmentos retos de 10 metros. Esquema: MAFreitas.

Para evitar que o pisoteio de pesquisadores altere as margens dos cursos d'água, e conseqüentemente a distribuição de organismos e aporte de nutrientes para a água, uma faixa sensível com uma distancia mínima de 1,5m da lamina d'água foi delimitada e os pesquisadores devem andar em um corredor de 1m de largura.

# **Como instalar as parcelas**

A demarcação da linha central das parcelas ripárias é feita por no mínimo duas pessoas, sendo o material de campo essencial utilizado composto dos seguintes itens:

- $\checkmark$  Trena de 10 m;
- $\checkmark$  Vara de 1.5m
- $\checkmark$  Lanterna pequena e com feixe de luz que não se espalhe para todas as direções (para ajudar a visualização em locais muito fechados);
- $\checkmark$  fio torcido de nylon 48
- $\checkmark$  Canos de PVC de ½ polegada (50 cm de comprimento)
- $\checkmark$  Placas de alumínio

### **PROTOCOLO DE INSTALAÇÃO DE PARCELAS RIPÁRIAS**

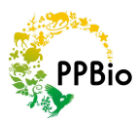

**Versão janeiro 2015**

- $\checkmark$  Fio de telefone ou arame para fixar a placa.
- $\checkmark$  GPS para georreferenciar os pontos
- $\checkmark$  Pilhas
- $\checkmark$  Máquina fotográfica
- $\checkmark$  bússola para medida de azimutes
- $\checkmark$  Clinômetro para medidas de inclinação da parcela
- $\checkmark$  Prancheta:
- $\checkmark$  Lápis
- $\checkmark$  borracha
- $\checkmark$  fichas de dados
- $\checkmark$  ficha de metadados

A parcela ripária tem inicio a 10 m de distância da trilha (Figura 1). Neste ponto enterre um cano de PVC furado 20 cm no solo. Prenda uma placa de alumínio (Figura 2) ao cano com o arame. A placa deve conter as informações do nome do sítio, nome do módulo, nome da trilha, tipo de parcela, neste caso PR (parcela ripária), nome da parcela. e a distância ao longo da parcela. O nome da parcela é dado pela posição de onde o curso d'água cruza a trilha. O piquete mais próximo da trilha até o curso d'água será o nome da sua parcela.

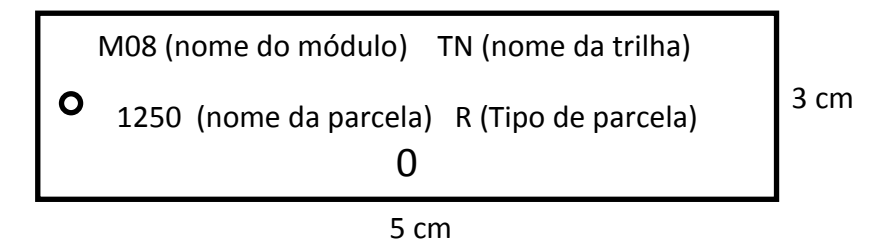

Figura 2 - Modelo de placa de uma parcela ripária. Esta placa deve ser fixada ao piquete inicial da parcela.

No nosso exemplo o nome do nosso módulo é M08, a parcela está na trilha norte e esta parcela ripária corta a trilha do módulo próximo ao piquete 1250. A distância 0 (zero) indica que você ainda não se locomoveu dentro da parcela. As informações do nome do módulo, da trilha e a informação de que é uma parcela ripária e o nome da parcela são necessárias apenas no piquete inicial. Os demais piquetes podem ser numerados seqüencialmente, representando cada segmento de 10 m.

A partir daí, uma pessoa estica a trena por 10 m e com o auxilio de uma vara de 1,5m, procura manter uma distância mínima de 1,5 m do curso d'água. Esta linha reta deve ser finalizada com um piquete contendo uma placa de número 10. Este será o primeiro segmento da parcela e indica que você está a 10 m do inicio da parcela. Este procedimento deve ser repetido até termos 25 segmentos (1, 2, 3, ..., 25) totalizando uma parcela de 250 m.

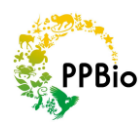

#### **PROTOCOLO DE INSTALAÇÃO DE PARCELAS RIPÁRIAS**

#### **Versão janeiro 2015**

Após instalar a linha central da parcela estabeleça um corredor para deslocamento dos pesquisadores. Este corredor é posicionado a direita a linha central da parcela, é paralelo a ela, e tem no 1 m de largura. A demarcação do corredor ocorre da mesma forma que aquela adotada para estabelecer a linha central da parcela. Os pesquisadores deverão percorrer a parcela utilizando estritamente o corredor. Toda a vegetação menor que 1 cm de diâmetro deve ser removida, destocada e permanecer dentro do corredor exceto folhas muito grandes como as das palmeiras que devem ser removidas para a trilha. Nunca corte cipós, epífitas, hemi-epífitas ou raízes.

### **Possíveis problemas**

#### - **abertura angular** entre piquetes menores ou igual a 70°

Alguns organismos (como árvores maiores que 30cm de diâmetro) são amostrados em uma faixa de até 20 m de largura a partir da linha central da parcela. Quando a abertura angular formada entre dois segmentos (três piquetes) é menor do que 70° (Figura 3), haverá uma sobreposição entre a área amostrada de um segmento sobre a área do outro. Desse modo, foi estabelecido que esta condição não é aceitável. Quando isso ocorre, um dos segmentos deverá ser ignorado, e acrescentado no final da parcela.

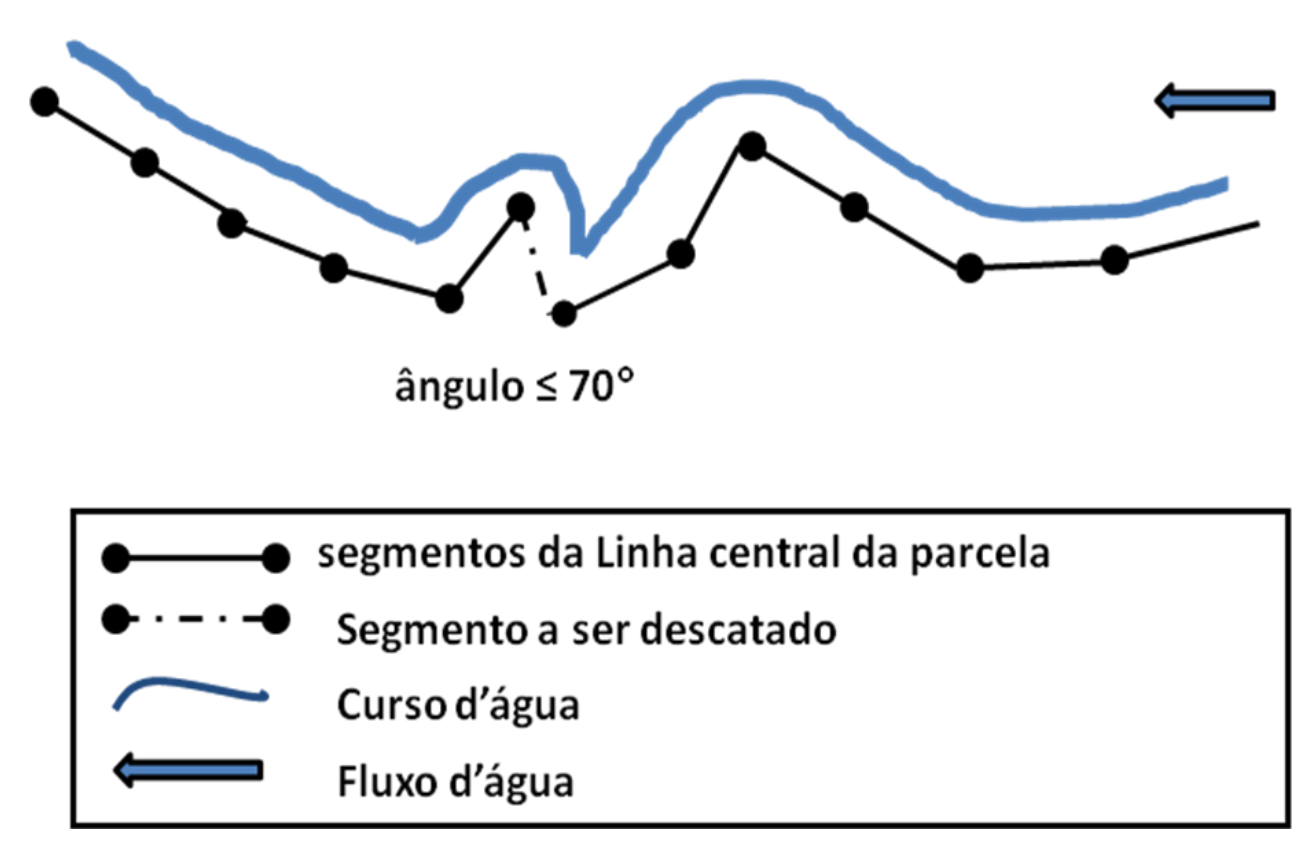

Figura 3 - Possíveis problemas durante a implementação de parcelas ripárias. Apenas a linha central da parcela está representada. Corpo d'água com curvas: abertura angular **≤ 70 °**, descartar a o segmento representando por linha pontilhada.

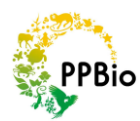

#### - Parcelas truncadas

Algumas vezes a sua parcela não pode completar os 250 m porque você chega na nascente do corpo d'água. Neste caso, a parcela deve ser completada a jusante, começando 10 m a partir da trilha.

- Poças

- Locais especiais

Locais que são alagados pelo extravasamento dos corpos d'água causado por fortes chuvas, onde a água pode retirar os canos de marcação, campos onde a ocorrência de fogo é freqüente, terrenos íngremes ou rochosos necessitam de outra forma de marcação que não sejam piquetes de PVC. Se o solo não for pedregoso, podem-se usar vergalhões de ferro enterrados até que fiquem bem firmes, ou no caso em que não é possível colocar piquetes de nenhum tipo, optar por marcar as árvores ao longo do percurso da parcela.

#### **Parâmetros ambientais**

- Medidas de azimutes

Azimute é uma medida de direção horizontal, definida em graus. Esta medida permite o desenho da parcela e o calculo de área da parcela**.** Com uma bússola, o observador vai verificar a direção que o segmento está seguindo. Para isto a vara de 1,5m (baliza) é posicionada de forma vertical no final do segmento. O observador faz então uma visada nesta baliza e anota o azimute formado entre o ponto inicial e final do segmento. As medidas de azimute devem ser feitas sempre no sentido do início para o final da parcela.

Lembre-se que equipamentos de ferro podem desviar a direção da agulha da bússola. Então, tome cuidado para não deixar equipamentos metálicos como facão ou mesmo os ferros das mochilas próximos da bússola quando for fazer a visada. Estas medidas são anotadas nas ficha de medidas de azimutes (anexo 1)

- Medidas de inclinação dos segmentos

A declividade de um terreno pode ser medida com um clinômetro. O observador ajusta o equipamento e faz uma visada na baliza. Ele então anota grau de inclinação do terreno em graus Para maiores informações consultar o protocolo de Medidas de inclinação

http://ppbio.inpa.gov.br/sites/default/files/Protocolo%20de%20Medidas%20Inclina%C3%A7%C3 %A3o%20Parcelas%20RAPELD.pdf.

O clinômetro deve ser posicionado no piquete enquanto a baliza fica no piquete seguinte (figura 4). A inclinação é então anotada na ficha de inclinação do terreno (anexo 2)

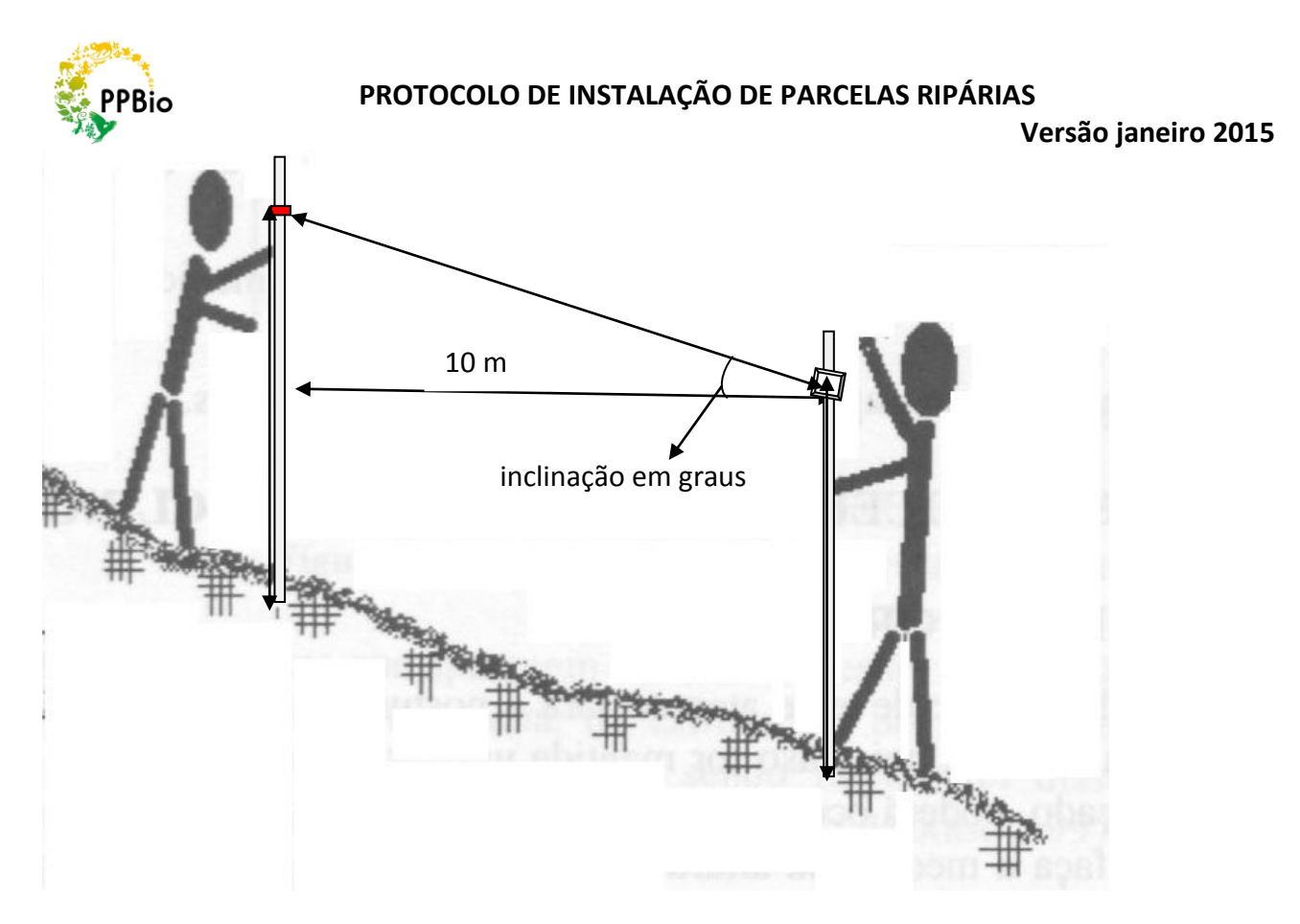

Figura 4 - Esquema de posicionamento de medida de inclinação do terreno entre segmentos de 10 m.

- Inclinação perpendicular da parcela

A inclinação perpendicular da parcela é feita nos pontos zero, 50, 100, 150, 200 e 250 a partir da linha central da parcela. Para isso, uma pessoa leva a baliza do lado direito da linha central por uma distância de 1,5 m, tomando cuidado ao cruzar a faixa sensível da parcela, outra pessoa leva o

clinômetro 2 m do lado esquerdo da linha central e mede a inclinação. A inclinação perpendicular da parcela em graus e anotada na ficha de inclinação da parcela (anexo 3).

# - coordenadas geográficas

As coordenadas geográficas é feita nos pontos zero, 50, 100, 150, 200 e 250 conforme o protocolo de Georreferenciamento de parcelas em:

http://ppbio.inpa.gov.br/sites/default/files/Protocolo%20de%20Georeferenciamento%20Parcelas %20RAPELD.pdf

#### **Após as amostragens**

Ao concluir sua amostragem, lembre-se de disponibilizar todos os dados e metadados em um repositório de dados público o mais rápido possível; caso contrário, o seu trabalho terá sido em vão.